3422

eVidyalaya Half Yearly Report

Department of School & Mass Education, Govt. of Odisha

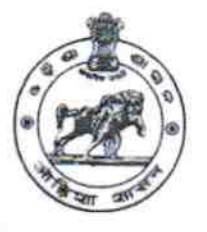

## School Name: GOVT U.G. HIGH SCHOOL, HIAL

U\_DISE: 21241405401

 $\overline{\phantom{a}}$ 

District : BOLANGIR

BIock: **TUREKELA** 

Report Create Date : 0000-00-00 00:00:00 (45362)

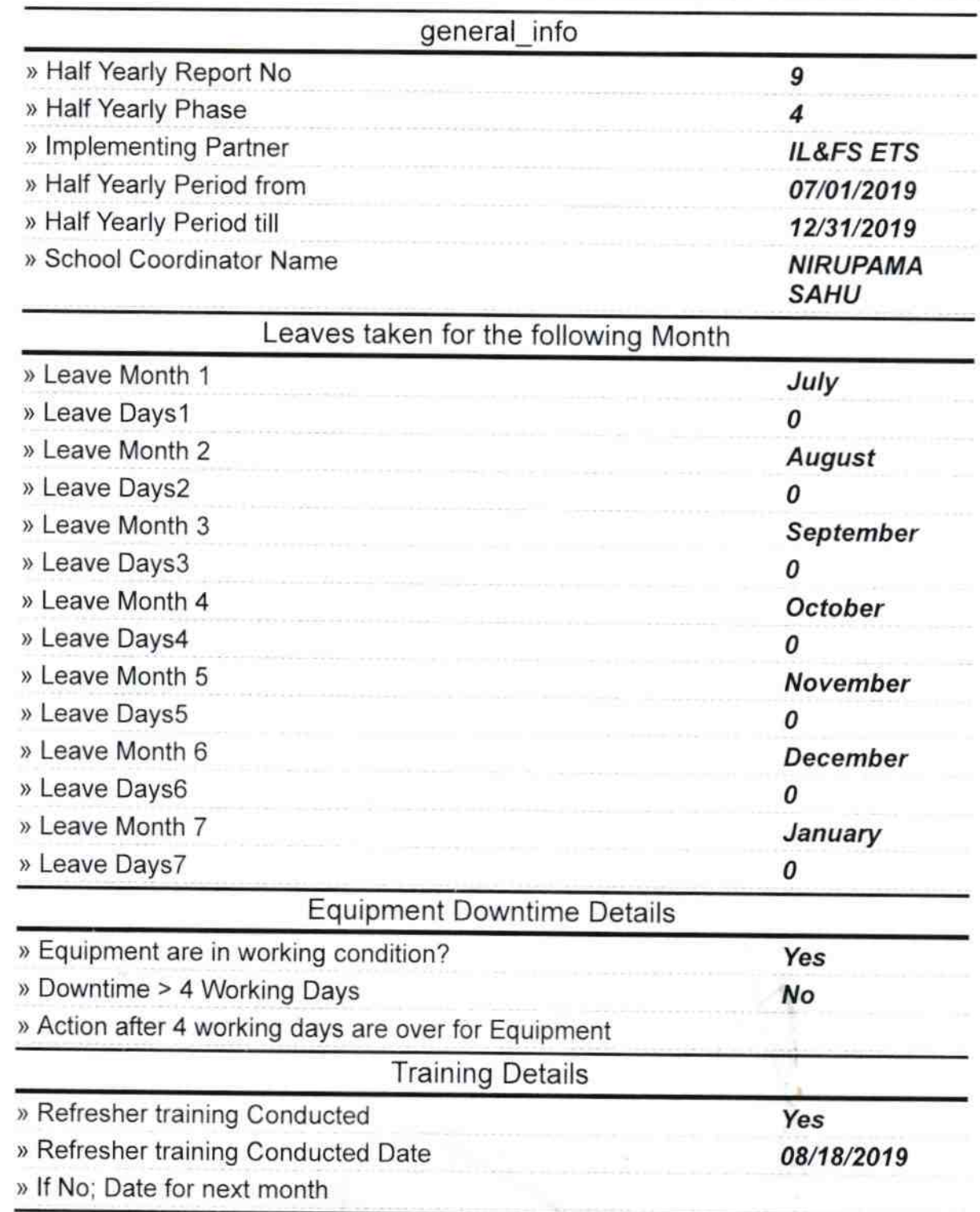

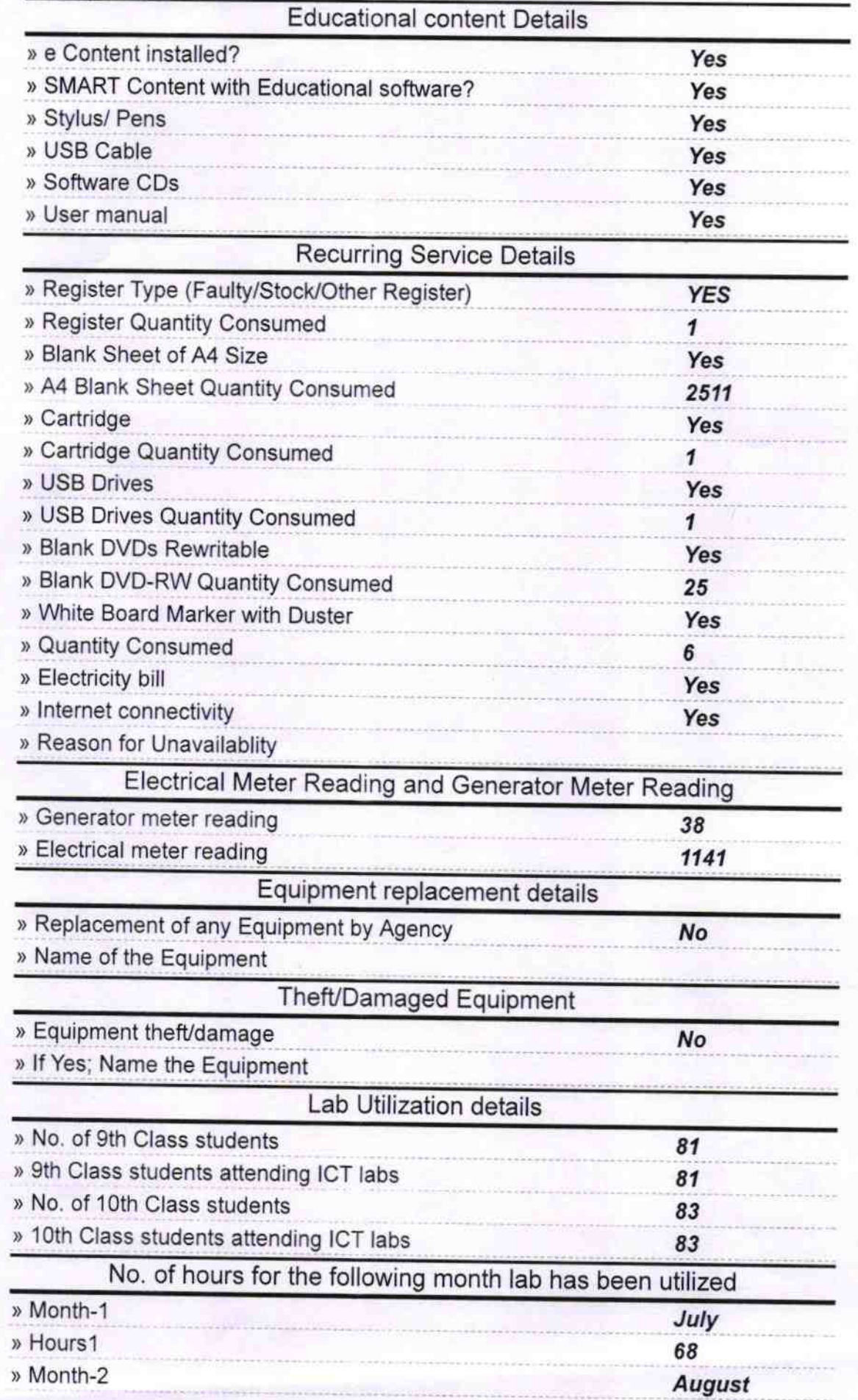

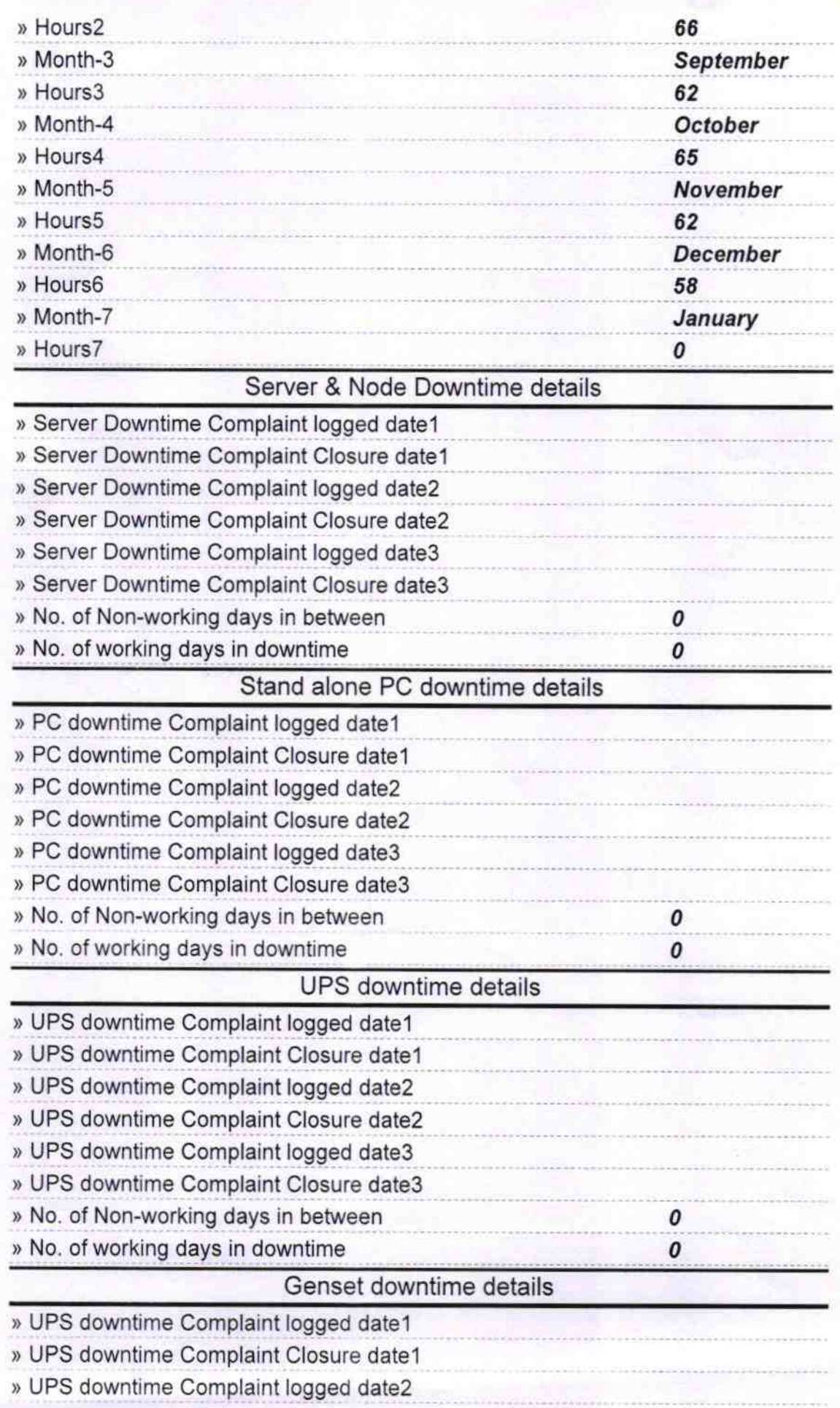

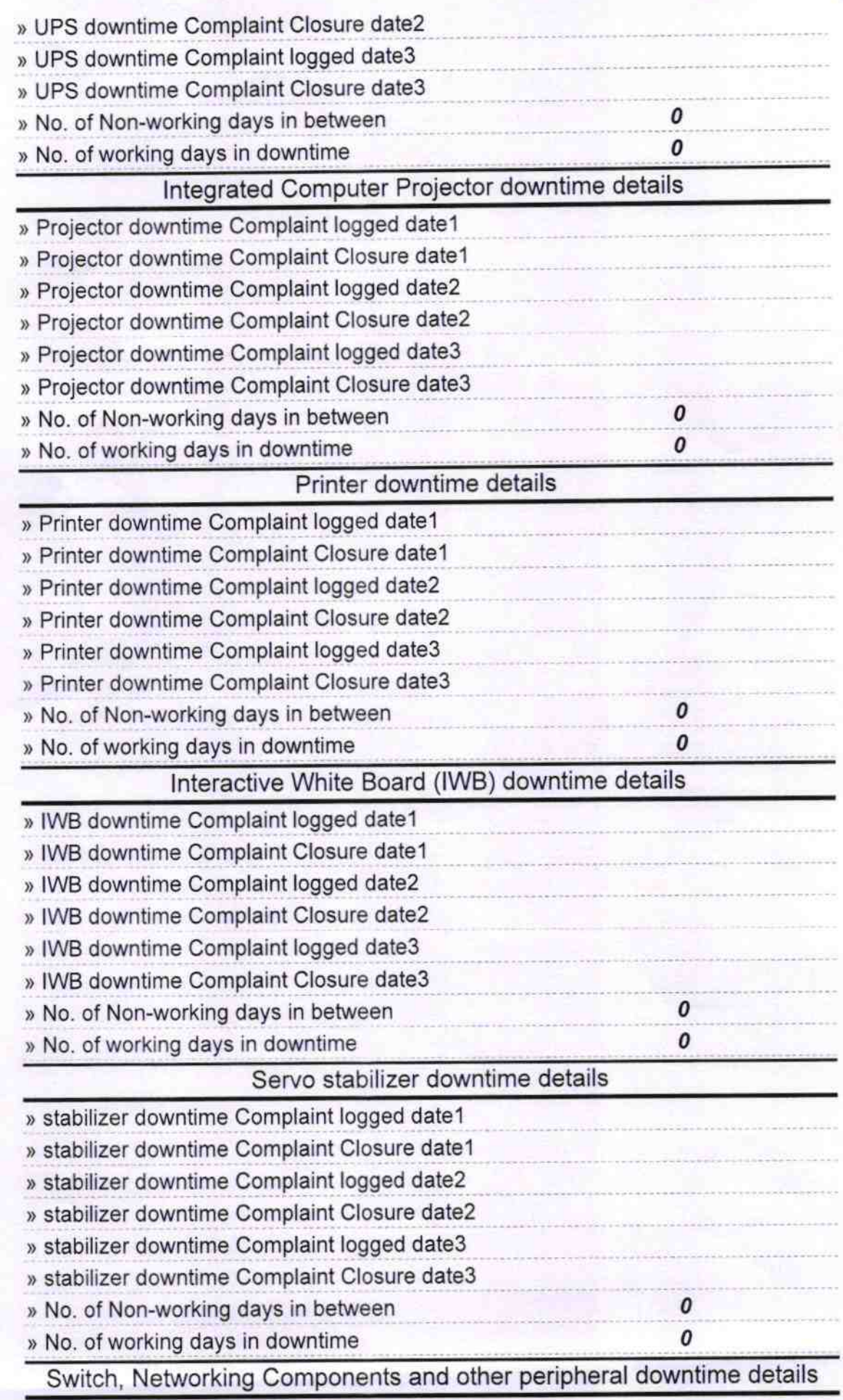

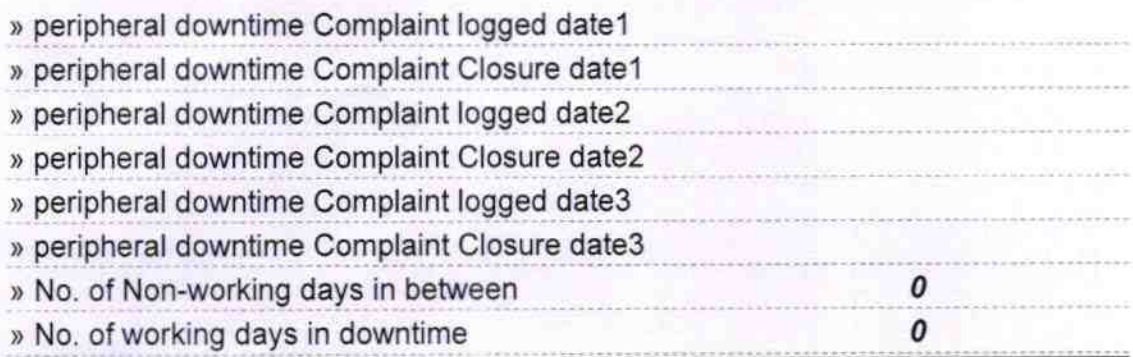

Signature of Head Master Mistress with Seal